## **20+ Free Photoshop Brushes Pack for CS5**

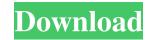

#### Adobe Photoshop Cs5 Brushes Pack Free Download Crack+ For Windows Latest

\_"Master the program—and the discipline"—is one of a few headlines from a popular book. So everyone can learn to master this program, right? Well, for some that might be more difficult than for others, and that's why we're going to list the top Photoshop Secrets of 2014! (This list also happens to be the top 100 Photoshop Secrets of the last decade so you can see how we keep picking these tips). We'll have some of the highlights in the form of a graphic. Some of these secrets are so obvious you'll be surprised to hear them, while some are just plain clever. Whatever the case, most of these secrets will elevate your photography work by a level beyond what most people can achieve in a single day.\_ The Photoshop Secrets of 2014 Revealed \_Note: A number of Photoshop insider tips come from Joe Kissell's book Photoshop CS6 Masterclass. He taught many students who went on to become leading professionals in the field.\_ \*\*Action! For Mac users, the quick actions and smart object to redit.\*\* To create a smart object in Photoshop Mobile, for example, select the object to edit, and click Edit > Copy as Smart Object. Be sure to save any edits you make to the smart object so you don't lose them. If you move, crop, or resize the object, save it while in Edit > Paste as Smart Object to preserve edits. That's it! \*\*Correct for Magic Wand. If your foreground or background is of a different color than your subject, the Quick Selection tool will have trouble selecting your subject since it's detecting only the foreground or background color. To correct this, use the Magic Wand tool. Just set the tool to detect the highlight sole an ewimage settings shortcut will instantly set important image properties, including Sharpening and Exposure, and can be accessed with the shortcut will also set the Fill when using the Gradient tool to target specific pixels, instead of filling the entire foreground or background, similar to using

### Adobe Photoshop Cs5 Brushes Pack Free Download Crack + License Keygen

If you are considering switching to Photoshop Elements, you should know the advantages and disadvantages of using Photoshop Elements before you make a decision. Like any other application, Photoshop Elements also has its users and shareware products. If you want to know more about Photoshop Elements, read the "Elements vs. Photoshop" reviews section below. Read also: Web Designers, Emoji Code, Graphic Designers Table of Contents: The main Photoshop Elements vs. Photoshop comparison table. Elements vs. Photoshop - Pros & Cons Pros and cons list of pros and cons of using Photoshop Elements vs. Photoshop - Our review of the Photoshop comparison Elements vs. Photoshop - Pros & Cons Pros and cons list of pros and cons of using Photoshop Elements vs. Photoshop - Our review of the Photoshop comparison Adobe Photoshop vs. Elements: Is Adobe Photoshop Better Than Photoshop Elements Adobe Photoshop Vs. Elements: What is Photoshop Elements? What is Photoshop Elements? Adobe Photoshop Elements vs. Photoshop Elements vs. Photoshop Elements vs. Photoshop Elements vs. Photoshop Elements vs. Photoshop Elements? Adobe Photoshop Vs. Elements: Advantages and Disadvantages of Using Photoshop Elements vs. Photoshop Elements vs. Photoshop Elements vs. Photoshop Elements vs. Photoshop Elements: What are the Differences Between Photoshop Elements vs. Photoshop Photoshop Vs. Elements: What are the Differences Between Photoshop Vs. Elements: Pricing & Download Size Adobe Photoshop vs. Elements: Features Adobe Photoshop vs. Elements: Adobe Photoshop vs. Elements: What are the Differences Between Photoshop Vs. Elements: Photoshop Elements and Photoshop Vs. Elements: Photoshop Vs. Elements: Photoshop Vs. Eleme

Photoshop vs. Elements: Pricing & Download Size Adobe Photoshop vs. Elements: Pricing & Download Size Adobe Photoshop vs. Elements: Features Adobe Photoshop vs. Elements: Features Adobe Photoshop vs. Elements: Specialized Elements Adobe Photoshop vs. 05a79cecff

# Adobe Photoshop Cs5 Brushes Pack Free Download With Serial Key

AARHUS: På Dronning Louises Bro i Aarhus kommer torsk til Danmark for første gang i historien. Nu vil en internationalt omtalen jagtraditionsgigant absolut ikke gå glip af, at voksende kystlandskommuner i Danmark sørger for at sikre en del af jagten. Meldingen kommer fra det lokale ministerium, der i en pressemeddelelse i dag fortæller om den nyeste af seks jagtgejem fra den store, kommercielle laksjagt i Hviderup-Kap. - Danmark kommer nu i permanent kontakt med den internationale laksjagt. Vi sikrer en øget jagt med det internationale fiskeri i hele EU, og det tjener også vores økonomi som en investering i en grønere vækst. Jeg er glad for, at vi i samarbejde med de danske kystfiskerier i Jylland nu går i en ny udvikling med en torskjagt på Hviderup, siger jagtminister Deldrup. En af værtsregionerne for jagt har været Sydfrankrig med oplæg til torsk og sild. - Vi kommer til at jage stadig flere torskebjørner i Hviderup, og det er jo en kæmpestor del af Danmarks økonomi, så vi ved, at vi både har kapital og kompetencerne til at kunne være med og klare denne vigtige udfordring, siger jagt- og fiskeriminister Hans Christian Schmidt. Politisk aftale En politisk aftale om at komme i dialog med den internationale laksjagt har fået ministerierne på banen. På samr

# What's New in the Adobe Photoshop Cs5 Brushes Pack Free Download?

Redistribution of human chorionic gonadotrophin (HCG) in human fetal membranes and its possible relation to parturition. The immunohistochemical localization of human chorionic gonadotrophin (HCG) in fetal membranes has been evaluated using monoclonal antibody against HCG-beta. HCG, a hormone synthesized by the placenta, has been shown to be present in two components, cells and extracellular fluid. HCG cells showed a strong reaction but some extracellular space was positive. HCG-positive cells were present in the chorion but not in the amnion. The reaction in these cells was localized in the cytoplasm of several syncytiotrophoblastic cells. Placental HCG may be involved in the triggering of parturition.Q: Why is my box shadow not showing in IE7? I have a blue box shadow covering my block under my logo and I just can't get it to show in IE7. If I turn on IE8 or higher, it renders the shadow just fine but I really need it to work in IE7, what else can I do to make this work in IE7? I am also not sure if this issue is related to the IE7 not being updated to modern standards. A: Try adding this to your css: \* html body { overflow: hidden; zoom: 1; } and this to your html:

## System Requirements:

MINIMUM: OS: Windows 7 (SP1), Vista (SP2), XP, Windows 8, Windows 8.1, Windows 10. Processor: Intel® Core<sup>TM</sup> i3-3220, AMD Phenom<sup>TM</sup> II X4 955 Memory: 2 GB RAM Graphics: DirectX 11 DirectX: Version 11 Network: Broadband Internet connection Hard Drive: 27 GB available space RECOMMENDED: OS: Windows 7 (SP1), Vista (SP2), XP,

https://storage.googleapis.com/files-expoparcela/1/2022/07/Photoshop\_Text\_Generator\_Plugin.pdf https://xn--80aab1bep0b6a.online/wp-content/uploads/Download\_Photoshop\_Cs3\_Portable\_Full\_Version.pdf https://innovia-lab.it/wp-content/uploads/2022/07/ulbgite.pdf https://arcane-lake-75873.herokuapp.com/adobe\_photoshop\_download\_for\_pc\_apk.pdf https://coleccionohistorias.com/2022/07/01/adobe-photoshop-cc-2014-download-portable/ https://adhicitysentulbogor.com/free-photoshop-shapes-downloads/ https://volektravel.com/free-download-adobe-photoshop-design-premium-2018/ https://aulagarema.milaulas.com/blog/index.php?entryid=18583 https://www.mil-spec-industries.com/system/files/webform/cottzon602.pdf https://eatketowithme.com/wp-content/uploads/2022/07/adobe\_photoshop\_cc\_2015\_full\_crack\_with\_6\_months.pdf https://nashvilleopportunity.com/how-to-update-adobe-photoshop-cs6-for-windows-7-or-8/ https://www.reperiohumancapital.com/system/files/webform/download-photoshop-icon-shapes.pdf https://longitude123.net/wp-content/uploads/2022/06/walgail.pdf http://intrendnews.com/wp-content/uploads/2022/07/how\_to\_download\_photoshop\_online.pdf http://www.newssunisunayi.com/?p=24532 https://hotelforestia.fr/?p=31232 https://www.torringtonct.org/sites/g/files/vyhlif5091/f/uploads/development\_brochure\_2021.pdf https://bmcpsychacademy.org/2022/07/01/free-logo-maker-get-a-free-custom-logo-design-now/ https://albookers.com/wp-content/uploads/2022/07/free download brushes for photoshop cc 2018.pdf http://panjirakyat.net/?p=8972